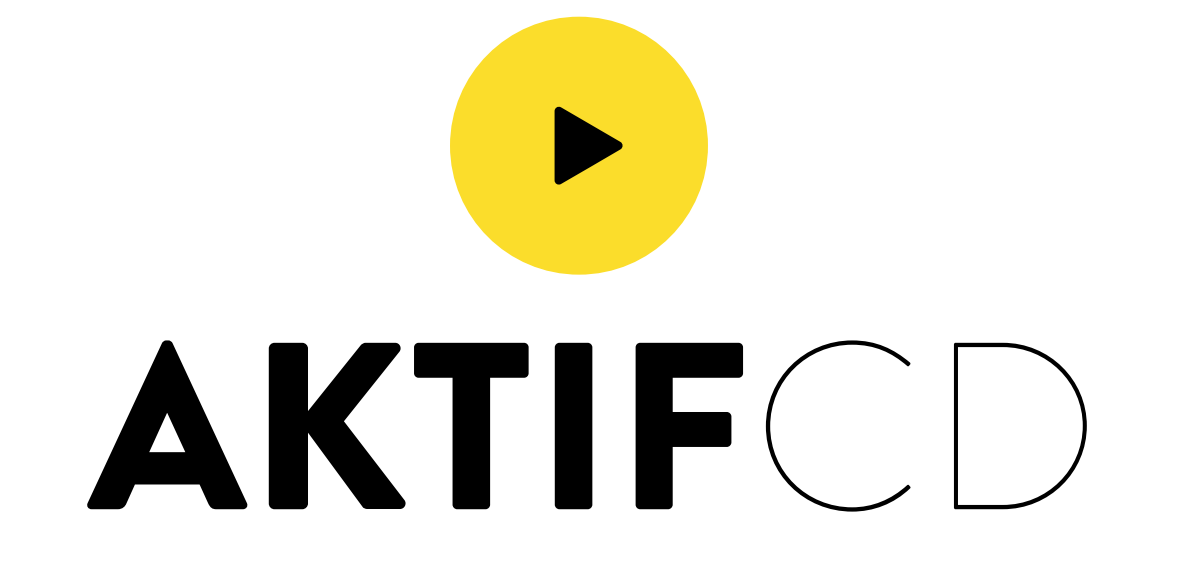

Le gabarit sert à postionner,<br>il ne doit pas apparaître sur le fichier final

## Dimensions du document ouvert

208.8 cm (largeur) x 88.8 cm (hauteur) Zone imprimable 200 cm (largeur) x 80 cm (hauteur)

Distance de sécurité Ligne de thermosoudure

ZONE OEILLETS

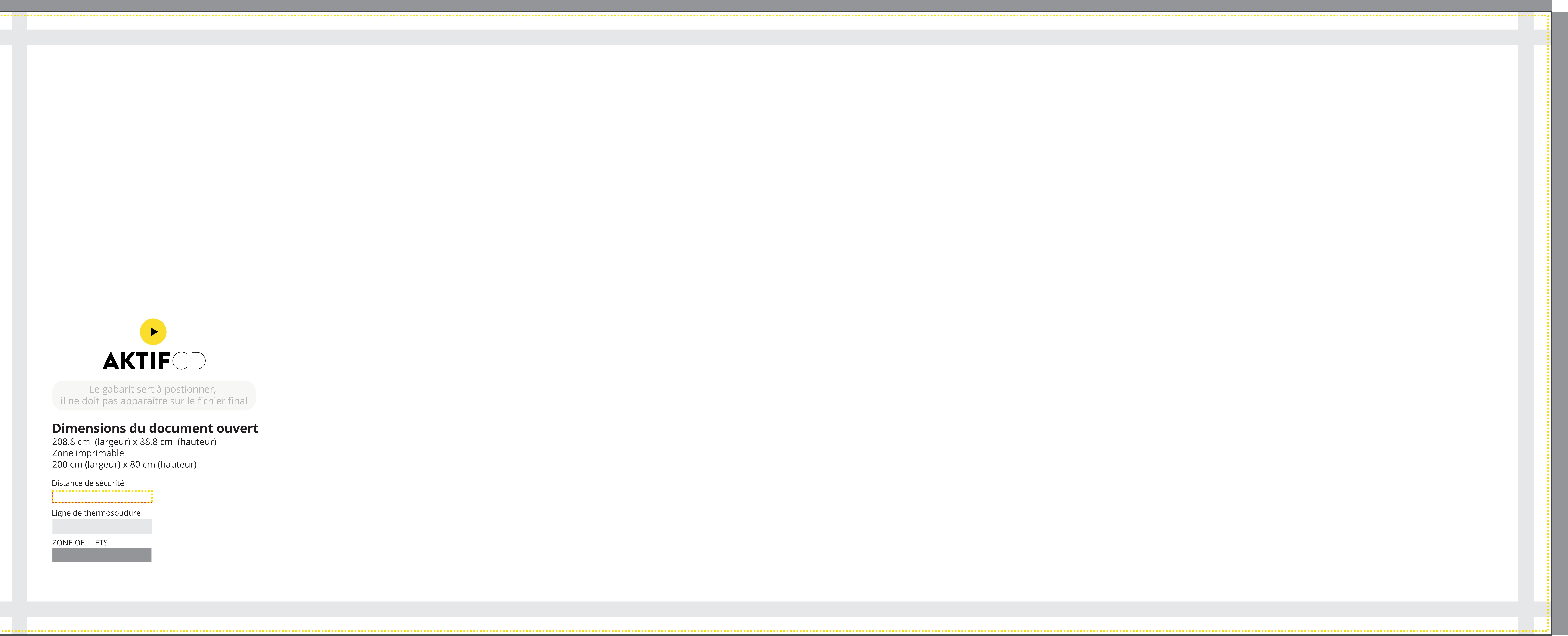